### **Quiz Summary**

AVERAGE SCORE 17% • 13/79 PTS

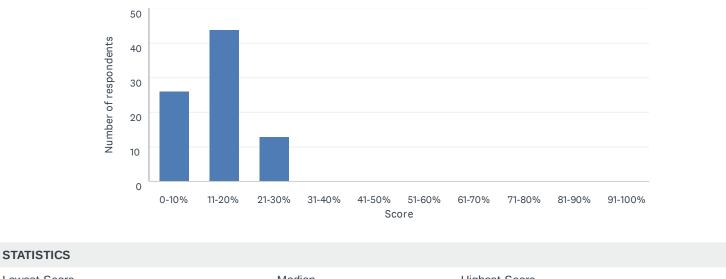

| Lowest Score           | Median | Highest Score |
|------------------------|--------|---------------|
| 8%                     | 18%    | 24%           |
| Mean: 17%              |        |               |
| Standard Deviation: 4% |        |               |

### **Question Ranking**

| QUESTIONS (79)                                                                                                    | DIFFICULTY | AVERAGE<br>SCORE |
|----------------------------------------------------------------------------------------------------|------------|------------------|
| <b>Q38</b> How many databases does U2 External Database Access (EDA) provide 'out of the box' support for ?                                                                                                    | 1          | 10%              |
| Q41 Which statements are true for the READV statement in UniBasic?                                                                                                    | 1          | 10%              |
| Q46 Which UniVerse command is used to display the current contents of the System Buffer?                                                                                                    | 3          | 20%              |
| <b>Q24</b> Which tool can be run from the command line to provide detailed information about a UniData process and report it in json format?                                                                                                    | 3          | 20%              |
| Q33 If a file has a split-style of WHOLEFILE, when are groups split?                                                                                                    | 3          | 20%              |
| Q43 Which ECL verb can be used to display the openSSL version and library location information?                                                                                                    | 3          | 20%              |
| Q10 Which TCL command provides detailed information about a D3 process?                                                                                                    | 7          | 24%              |
| <b>Q31</b> You suspended U2 Data Replication and performed a backup. The backup is now complete. In this situation, which procedure would you perform to start replication again?                                                                                      | 8          | 30%              |
| <b>Q34</b> Files encrypted using Automatic Data Encryption (ADE) are being routinely backed up and kept for long-term archival storage. In addition to the accounts containing the data files, what are the minimum additional elements that should also be backed up? | 9          | 40%              |
| <b>Q25</b> When using U2 server token-based authentication which utility allows you to perform the necessary management tasks associated with the tokens?                                                                                                    | 9          | 40%              |
| <b>Q40</b> Which CallHTTP function configures the default HTTP settings, including proxy server and port, buffer size, authentication credential, HTTP version, and request header values?                                                                             | 9          | 40%              |
| <b>Q30</b> UniData can record the compiler mode, flags, date, time and version when a program is compiled. Which verb is used to display the information?                                                                                                    | 9          | 40%              |
| Q36 What is the purpose of the .unisecurity configuration file?                                                                                                    | 9          | 40%              |
| Q32 Directory of D:\u2\ud82\DEMO04/11/2016 06:10 PM 2,048 D_STUDENT10/27/2016 11:34 AM 103 L_STUDENT10/27/2016 11:34 AM 4,096 STUDENT10/27/2016 11:34 AM 20,480 X_STUDENTWhat does the presence of L_STUDENT file in the directory listing shown indicate?             | 9          | 40%              |
| Q47 Which uvconfig parameter can be used to control root access to a remote system via UVNet?                                                                                                    | 9          | 40%              |
| <b>Q55</b> Which UniVerse TCL command would be used to disable the translation of encrypted data to clear text?                                                                                                    | 16         | 47%              |
| Q19 Which tool enables D3 to read from and write to an external SQL database?                                                                                                    | 17         | 47%              |
| <b>Q67</b> What command shows you platform, version and patch level information about your mvBase installation?                                                                                                    | 18         | 50%              |
| <b>Q68</b> Which Pick platform stores most of its data in Operating System directories instead of the virtual machine environment?                                                                                                    | 18         | 50%              |
| <b>Q73</b> An external BASIC subroutine may be referenced in a dictionary item using which statement in a correlative?                                                                                                    | 18         | 50%              |
| Q74 What's the maximum number of levels that can be pushed in mvBase?                                                                                                    | 18         | 50%              |
| Q65 Which of these is NOT a valid compatibility of Pick on mvBase?                                                                                                    | 18         | 50%              |
| <b>Q4</b> Which of these is NOT a valid flavor of Pick on D3?                                                                                                    | 23         | 53%              |
| <b>Q16</b> Which replication system uses "all-pull" architecture to pull enqueued items from the primary server and apply them to the secondary server?                                                                                                    | 23         | 53%              |

| <b>Q54</b> When entering the command, "LIST CUSTOMER.FILE WITH NAME = "[SMITH]", UniVerse responds with the message, "0 records listed". However, a list of CUSTOMER NAME shows several hundred "smiths". What is the reason for the 0 records listed?                             | 25 | 53% |
|----------------------------------------------------------------------------------------------------|----|-----|
| <b>Q48</b> Which BASIC statement is used to update specific fields in a record and generate a field level update for Replication?                                                                                                    | 26 | 57% |
| <b>Q56</b> A UniVerse administrator wants to provide UniVerse users the ability to activate multiple encryption keys with a single command. What are two commands that would be used to do this?                                                                                   | 26 | 57% |
| Q21 Why will ICONV(19250,"D") yield 18878 where ICONV(19367,"D") will yield nothing?                                                                                                    | 28 | 59% |
| <b>Q42</b> You want to ensure that all users of the system can at least read a UniData SQL view. To which group must the SELECT privilege be granted?                                                                                                    | 29 | 60% |
| <b>Q26</b> During a debugging session, which parameter will turn on the capability to display the next line of code before execution?                                                                                                    | 29 | 60% |
| Q28 Which dictionary record type stores user-defined information?                                                                                                    | 29 | 60% |
| Q27 If you want to execute a python program from ECL what is the command to do this?                                                                                                    | 29 | 60% |
| <b>Q58</b> U2 data replication is being used to replicate data from system "primary" to system "standby".<br>System "standby" is configured as a Hot Standby system. If system "primary" crashes, which command should be executed to make system "standby" the publishing system? | 29 | 60% |
| <b>Q61</b> Which fixtool command would be used to scan a subset of groups within a UniVerse file named CUSTOMER for file corruption?                                                                                                    | 29 | 60% |
| Q50 Which uvconfig parameter should be changed when receiving the "No more LCTs" message?                                                                                                    | 35 | 63% |
| Q62 What is required to convert indexes on the existing 32 bit file, "TEST" to be 64 bit indexes?                                                                                                    | 35 | 63% |
| <b>Q9</b> You want to use the current list-file-stats report to determine if a particular file is undersized. In this scenario, what would you review?                                                                                                    | 37 | 65% |
| <b>Q22</b> What command is used to set the pivot point for input conversion of dates with two-digit years (ie. 3/2/21)?                                                                                                    | 37 | 65% |
| <b>Q57</b> When a client system requests a connection to a service on a server system, the UniRPC daemon (unirpcd) on the server uses which file to verify that the client system can start the requested service?                                                                 | 39 | 67% |
| <b>Q8</b> You want to add another pseudo tape device to your D3 system and make it permanently available as an additional tape device. Which action will accomplish this task in the least amount of time?                                                                         | 40 | 71% |
| Q49 Which two uvconfig parameters are used to configure SSL behavior?                                                                                                    | 41 | 73% |
| Q45 Which function in BASIC allows for application driven event AUDIT logging?                                                                                                    | 41 | 73% |
| <b>Q77</b> Which replication system uses "all-pull" architecture to pull enqueued items from the primary server and apply them to the secondary server?                                                                                                    | 43 | 75% |
| <b>Q66</b> You are automatically activating mvBase over the Internet. Your email address and what information must be provided in this process?                                                                                                    | 43 | 75% |
| Q79 Which client is used to publish mvBase data as REST services?                                                                                                    | 43 | 75% |
| <b>Q69</b> You want to add another pseudo tape device to your mvBase system and make it permanently available as an additional tape device. Which action will accomplish this task in the least amount of time?                                                                    | 43 | 75% |
| <b>Q80</b> You're unable to connect to mvServer using mvTerm or the mvWorkstation. Which TCP port needs to be opened?                                                                                                    | 43 | 75% |
| Q82 Why will ICONV(19250,"D") yield 18878 where ICONV(19367,"D") will yield nothing?                                                                                                    | 43 | 75% |
| Q70 You want to use the current list-file-stats report to determine if a particular file is undersized. In this                                                                                                    | 43 | 75% |

| scenario, what would you review?<br><b>Q76</b> The server cashed over night, now mvBase will not start as a service. Which are the correct steps to take?                                         | 43 | 75%  |
|----------------------------------------------------------------------------------------------------|----|------|
| <b>Q15</b> Which D3 clients can make use of the Connection Pool license type?                                                                                                    | 51 | 76%  |
| Q13 Which list of events will cause a D3 CALLX trigger to fire?                                                                                                    | 51 | 76%  |
| <b>Q59</b> A UniVerse administrator wants to suspend UniVerse processes that make changes to files, without terminating user processes. Which two commands would be used to accomplish this task? | 53 | 77%  |
| Q37 What is the purpose of the UniBasic AuditLog() Function                                                                                                    | 54 | 80%  |
| <b>Q35</b> An unrecognized problem affecting system operations has occurred. Which utility would you immediately use to obtain a snap shot for diagnostic purposes?                               | 54 | 80%  |
| Q39 Which list of events will cause a UniData file trigger to fire?                                                                                                    | 54 | 80%  |
| <b>Q60</b> You must determine that an indexing subroutine was called as the result of a delete operation. What should you verify?                                                                 | 54 | 80%  |
| Q18 Which client is used to publish D3 data as REST services?                                                                                                    | 58 | 82%  |
| <b>Q6</b> What command shows you all platform, version and patch level information about your D3 installation?                                                                                    | 58 | 82%  |
| Q63 Which command is used to create and modify a Distributed File?                                                                                                    | 60 | 87%  |
| <b>Q12</b> An external BASIC subroutine may be referenced in a dictionary item using which statement in a correlative?                                                                            | 61 | 88%  |
| Q20 What does the acronym "MVSP" stand for?                                                                                                    | 61 | 88%  |
| Q29 What is the sequence of the record IDs returned by the BASIC SELECT statement?                                                                                                    | 63 | 90%  |
| Q44 How many Pick BASIC programmers does it take to screw in a lightbulb?                                                                                                    | 63 | 90%  |
| Q17 What does the acronym "ADI" stand for?                                                                                                    | 65 | 94%  |
| Q23 How many Pick BASIC programmers does it take to screw in a lightbulb?                                                                                                    | 65 | 94%  |
| Q14 You want to write a record but want to keep the update lock you already have on that record. Which statement do you use?                                                                      | 65 | 94%  |
| <b>Q5</b> You are automatically activating D3 over the Internet. Your email address and what information must be provided in this process?                                                        | 65 | 94%  |
| <b>Q52</b> You want to delete a record from a U2 hashed file, but want to keep the update lock you already have on that record. Which statement do you use?                                       | 69 | 97%  |
| Q51 Which statement is used to write lines of text to a sequential file?                                                                                                    | 69 | 97%  |
| <b>Q53</b> An external BASIC subroutine may be referenced in a virtual or I-type dictionary item using which function?                                                                            | 71 | 100% |
| Q64 How many Pick BASIC programmers does it take to screw in a lightbulb?                                                                                                    | 71 | 100% |
| Q78 What does the acronym "ADI" stand for?                                                                                                    | 71 | 100% |
| Q11 What is the sequence of the record IDs returned by the BASIC or AQL SELECT statement?                                                                                                    | 71 | 100% |
| <b>Q75</b> You want to write a record but want to keep the update lock you already have on that record. Which statement do you use?                                                               | 71 | 100% |
| Q71 What is the CLAIM command used for?                                                                                                    | 71 | 100% |
|                                                                                                    |    |      |

| Q72 What is the sequence of the record IDs returned by the BASIC or AQL SELECT statement? | 71 | 100% |
|-------------------------------------------------------------------------------------------|----|------|
| Q81 What does the acronym "MVSP" stand for?                                               | 71 | 100% |
| <b>Q83</b> How many Pick BASIC programmers does it take to screw in a lightbulb?          | 71 | 100% |

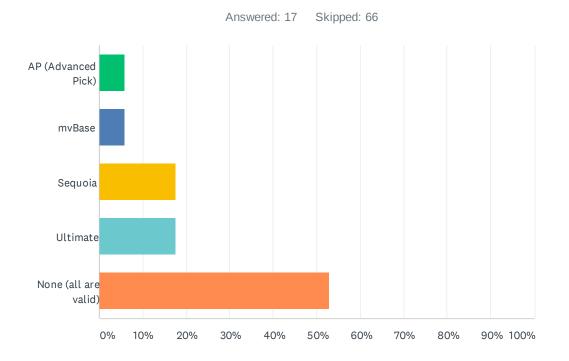

### Q4 Which of these is NOT a valid flavor of Pick on D3?

| Percent Correct<br>11% | Average Score<br>0.5/1.0 (53%) |       | Standard Deviation 0.51 |           | Difficulty<br>23/79 |   |
|------------------------|--------------------------------|-------|-------------------------|-----------|---------------------|---|
| ANSWER CHOICES         |                                | SCORE |                         | RESPONSES |                     |   |
| AP (Advanced Pick)     |                                | 0/1   |                         | 5.88%     |                     | 1 |
| mvBase                 |                                | 0/1   |                         | 5.88%     |                     | 1 |
| Sequoia                |                                | 0/1   |                         | 17.65%    |                     | 3 |
| Ultimate               |                                | 0/1   |                         | 17.65%    |                     | 3 |
| ✓ None (all are valid) |                                | 1/1   |                         | 52.94%    |                     | 9 |
| Total Respondents: 17  |                                |       |                         |           |                     |   |

## Q5 You are automatically activating D3 over the Internet. Your email address and what information must be provided in this process?

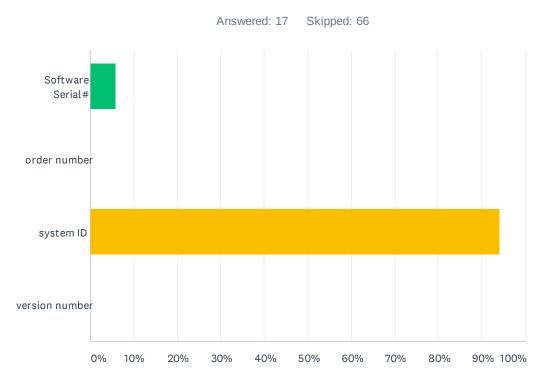

| Percent Correct<br>19% | Average Score<br>0.9/1.0 (94%) |       | Standard Deviation 0.24 |           | Difficulty<br>65/79 |    |
|------------------------|--------------------------------|-------|-------------------------|-----------|---------------------|----|
| ANSWER CHOICES         |                                | SCORE |                         | RESPONSES |                     |    |
| Software Serial#       |                                | 0/1   |                         | 5.88%     |                     | 1  |
| order number           |                                | 0/1   |                         | 0.00%     |                     | 0  |
| ✓ system ID            |                                | 1/1   |                         | 94.12%    |                     | 16 |
| version number         |                                | 0/1   |                         | 0.00%     |                     | 0  |
| Total Respondents: 17  |                                |       |                         |           |                     |    |

# Q6 What command shows you all platform, version and patch level information about your D3 installation?

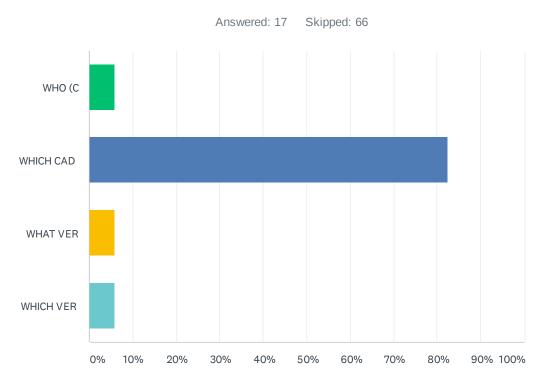

#### QUIZ STATISTICS

| •                      |                             |       |                         |           |                     |    |
|------------------------|-----------------------------|-------|-------------------------|-----------|---------------------|----|
| Percent Correct<br>17% | Average Score 0.8/1.0 (82%) |       | Standard Deviation 0.39 |           | Difficulty<br>58/79 |    |
| ANSWER CHOICES         |                             | SCORE |                         | RESPONSES |                     |    |
| WHO (C                 |                             | 0/1   |                         | 5.88%     |                     | 1  |
| V WHICH CAD            |                             | 1/1   |                         | 82.35%    |                     | 14 |
| WHAT VER               |                             | 0/1   |                         | 5.88%     |                     | 1  |
| WHICH VER              |                             | 0/1   |                         | 5.88%     |                     | 1  |

Total Respondents: 17

## Q7 Which D3 platform stores most of its data in Operating System directories instead of the virtual machine environment?

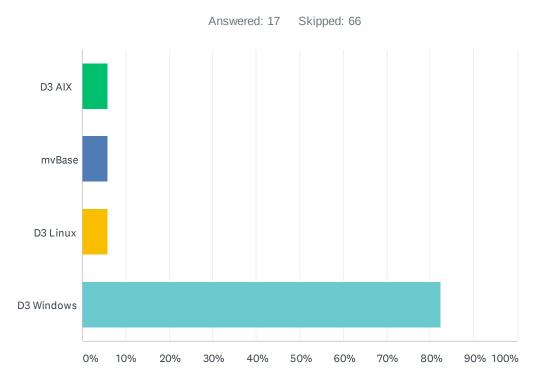

| ANSWER CHOICES        | RESPONSES |    |
|-----------------------|-----------|----|
| D3 AIX                | 5.88%     | 1  |
| mvBase                | 5.88%     | 1  |
| D3 Linux              | 5.88%     | 1  |
| D3 Windows            | 82.35%    | 14 |
| Total Respondents: 17 |           |    |

### Q8 You want to add another pseudo tape device to your D3 system and make it permanently available as an additional tape device. Which action will accomplish this task in the least amount of time?

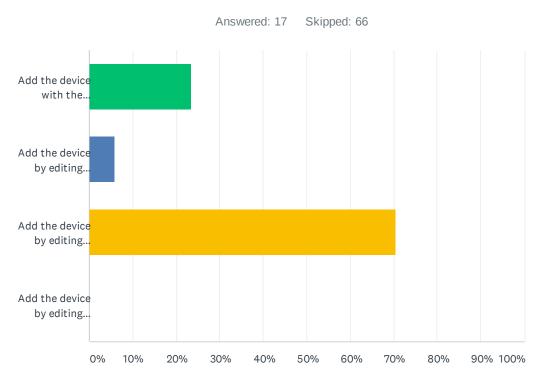

| OUIZ | STATISTICS  |
|------|-------------|
| 2012 | 01/11/01/00 |

| Percent Correct<br>14%                                  | Average Score<br>0.7/1.0 (71%)                                                           | Standard Deviation 0.47 |       | Difficulty<br>40/79 |    |
|---------------------------------------------------------|------------------------------------------------------------------------------------------|-------------------------|-------|---------------------|----|
| ANSWER CHOICES                                          |                                                                                          |                         | SCORE | RESPONSE            | ES |
| Add the device with the chg-device or dev-make command. |                                                                                          |                         | 0/1   | 23.53%              | 4  |
| Add the device by editing pick0 or the Device Manager.  |                                                                                          |                         | 0/1   | 5.88%               | 1  |
| ✓ Add the device by edit                                | Add the device by editing pick0 or the Device Manager and restarting D3.                 |                         |       | 70.59%              | 12 |
| Add the device by edit                                  | Add the device by editing pick0 or the Device Manager and performing a save and restore. |                         |       | 0.00%               | 0  |
| Total Respondents: 17                                   |                                                                                          |                         |       |                     |    |

# Q9 You want to use the current list-file-stats report to determine if a particular file is undersized. In this scenario, what would you review?

Answered: 17 Skipped: 66

| QUIZ STATISTICS                                                                                   |                                |                         |       |                     |    |
|---------------------------------------------------------------------------------------------------|--------------------------------|-------------------------|-------|---------------------|----|
| Percent Correct<br>13%                                                                            | Average Score<br>0.6/1.0 (65%) | Standard Deviation 0.49 |       | Difficulty<br>37/79 |    |
| ANSWER CHOICES                                                                                    |                                |                         | SCORE | RESPONSE            | ES |
| If the number of items (items) in a file is large.                                                |                                |                         | 0/1   | 0.00%               | 0  |
| If the number of bytes (bytes) in a file is large.                                                |                                |                         | 0/1   | 0.00%               | 0  |
| ✓ If the total frames (frames) + pointer frames (ptrfms) is greater than the file's modulo (mod). |                                |                         | 1/1   | 64.71%              | 11 |
| If the total frames (frames) - pointer frames (ptrfms) is greater than the file's modulo (mod).   |                                |                         | 0/1   | 35.29%              | 6  |
|                                                                                                   |                                |                         |       |                     |    |

**Total Respondents: 17** 

# Q10 Which TCL command provides detailed information about a D3 process?

Answered: 17 Skipped: 66

| QUIZ STATISTICS       |                             |       |                         |           |                    |    |
|-----------------------|-----------------------------|-------|-------------------------|-----------|--------------------|----|
| Percent Correct<br>5% | Average Score 0.2/1.0 (24%) |       | Standard Deviation 0.44 |           | Difficulty<br>7/79 |    |
| ANSWER CHOICES        |                             | SCORE |                         | RESPONSES |                    |    |
| where                 |                             | 0/1   |                         | 70.59%    |                    | 12 |
| ✓ check.pib           |                             | 1/1   |                         | 23.53%    |                    | 4  |
| dev-list              |                             | 0/1   |                         | 0.00%     |                    | 0  |
| which cad             |                             | 0/1   |                         | 5.88%     |                    | 1  |
| Total Respondents: 17 |                             |       |                         |           |                    |    |

## Q11 What is the sequence of the record IDs returned by the BASIC or AQL SELECT statement?

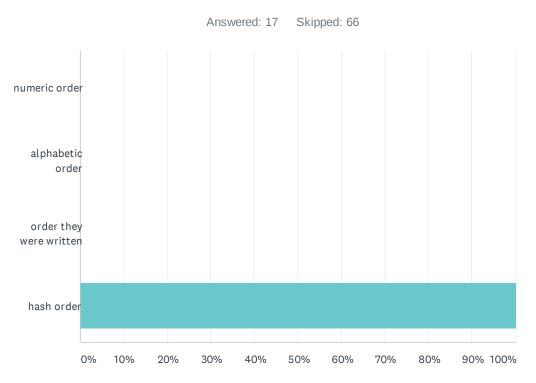

#### **QUIZ STATISTICS**

| Percent Correct<br>20%  | Average Score<br>1.0/1.0 (100%) | Standard Deviation 0.00 |           | )ifficulty<br>1/79 |
|-------------------------|---------------------------------|-------------------------|-----------|--------------------|
| ANSWER CHOICES          |                                 | SCORE                   | RESPONSES |                    |
| numeric order           |                                 | 0/1                     | 0.00%     | 0                  |
| alphabetic order        |                                 | 0/1                     | 0.00%     | 0                  |
| order they were written |                                 | 0/1                     | 0.00%     | 0                  |
| ✓ hash order            |                                 | 1/1                     | 100.00%   | 17                 |
|                         |                                 |                         |           |                    |

Total Respondents: 17

# Q12 An external BASIC subroutine may be referenced in a dictionary item using which statement in a correlative?

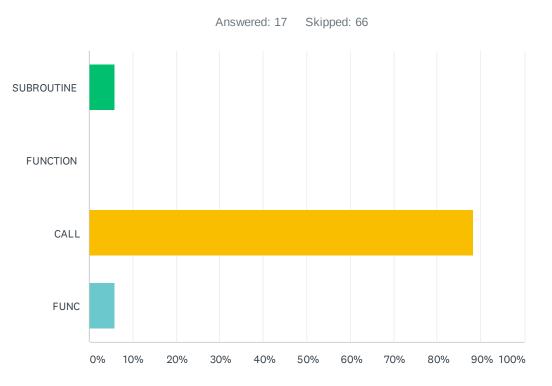

| Percent Correct<br>18% | Average Score<br>0.9/1.0 (88%) |       | Standard Deviation 0.33 |           | Difficulty<br>61/79 |    |
|------------------------|--------------------------------|-------|-------------------------|-----------|---------------------|----|
| ANSWER CHOICES         |                                | SCORE |                         | RESPONSES |                     |    |
| SUBROUTINE             |                                | 0/1   |                         | 5.88%     |                     | 1  |
| FUNCTION               |                                | 0/1   |                         | 0.00%     |                     | 0  |
| ✓ CALL                 |                                | 1/1   |                         | 88.24%    |                     | 15 |
| FUNC                   |                                | 0/1   |                         | 5.88%     |                     | 1  |
| Total Respondents: 17  |                                |       |                         |           |                     |    |

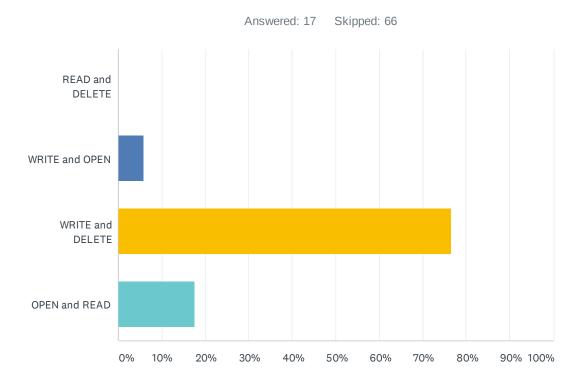

### Q13 Which list of events will cause a D3 CALLX trigger to fire?

| Percent Correct<br>16% | Average Score<br>0.8/1.0 (76%) |       | Standard Deviation 0.44 |           | Difficulty<br>51/79 |    |
|------------------------|--------------------------------|-------|-------------------------|-----------|---------------------|----|
| ANSWER CHOICES         |                                | SCORE |                         | RESPONSES |                     |    |
| READ and DELETE        |                                | 0/1   |                         | 0.00%     |                     | 0  |
| WRITE and OPEN         |                                | 0/1   |                         | 5.88%     |                     | 1  |
| ✓ WRITE and DELETE     |                                | 1/1   |                         | 76.47%    |                     | 13 |
| OPEN and READ          |                                | 0/1   |                         | 17.65%    |                     | 3  |
| Total Respondents: 17  |                                |       |                         |           |                     |    |

## Q14 You want to write a record but want to keep the update lock you already have on that record. Which statement do you use?

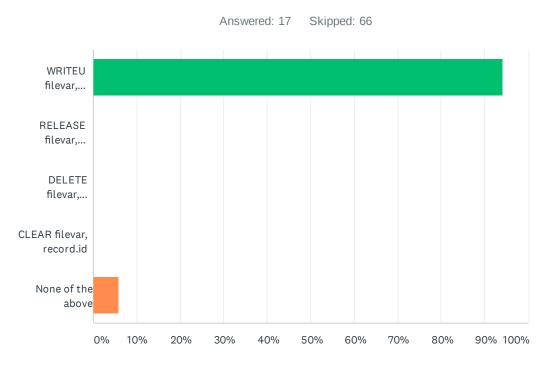

| Percent Correct<br>19%      | Average Score 0.9/1.0 (94%) | Standard Deviat<br>0.24 | ion Difficu<br>65/79 | lty |
|-----------------------------|-----------------------------|-------------------------|----------------------|-----|
| ANSWER CHOICES              |                             | SCORE                   | RESPONSES            |     |
| ✓ WRITEU filevar, record.id |                             | 1/1                     | 94.12%               | 16  |
| RELEASE filevar, record.id  | d                           | 0/1                     | 0.00%                | 0   |
| DELETE filevar, record.id   |                             | 0/1                     | 0.00%                | 0   |
| CLEAR filevar, record.id    |                             | 0/1                     | 0.00%                | 0   |
| None of the above           |                             | 0/1                     | 5.88%                | 1   |
| Total Respondents: 17       |                             |                         |                      |     |

### Q15 Which D3 clients can make use of the Connection Pool license type?

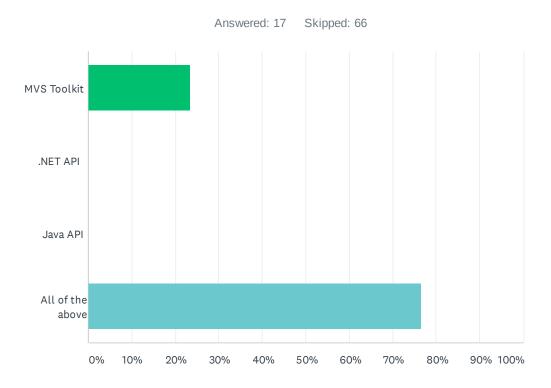

| Percent Correct<br>16% | Average Score 0.8/1.0 (76%) |       | Standard Deviation 0.44 |           | Difficulty<br>51/79 |    |
|------------------------|-----------------------------|-------|-------------------------|-----------|---------------------|----|
| ANSWER CHOICES         |                             | SCORE |                         | RESPONSES |                     |    |
| MVS Toolkit            |                             | 0/1   |                         | 23.53%    |                     | 4  |
| .NET API               |                             | 0/1   |                         | 0.00%     |                     | 0  |
| Java API               |                             | 0/1   |                         | 0.00%     |                     | 0  |
| ✓ All of the above     |                             | 1/1   |                         | 76.47%    |                     | 13 |
| Total Respondents: 17  |                             |       |                         |           |                     |    |

## Q16 Which replication system uses "all-pull" architecture to pull enqueued items from the primary server and apply them to the secondary server?

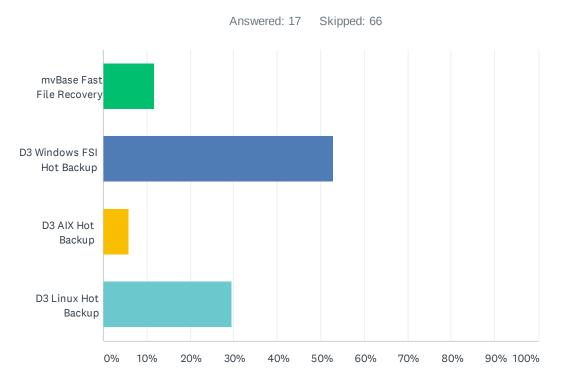

| Percent Correct<br>11%     | Average Score<br>0.5/1.0 (53%) | Standard Deviation 0.51 | Difficulty<br>23/79 |
|----------------------------|--------------------------------|-------------------------|---------------------|
| ANSWER CHOICES             |                                | SCORE                   | RESPONSES           |
| mvBase Fast File Recovery  |                                | 0/1                     | 11.76% 2            |
| ✓ D3 Windows FSI Hot Backu | р                              | 1/1                     | 52.94% 9            |
| D3 AIX Hot Backup          |                                | 0/1                     | 5.88% 1             |
| D3 Linux Hot Backup        |                                | 0/1                     | 29.41% 5            |
| Total Respondents: 17      |                                |                         |                     |

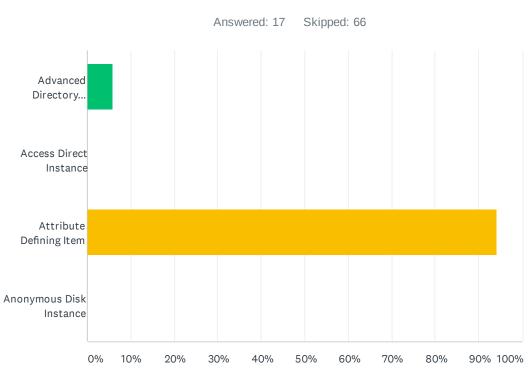

### Q17 What does the acronym "ADI" stand for?

| Percent Correct<br>19%      | Average Score<br>0.9/1.0 (94%) | Standard Deviation 0.24 | Difficulty<br>65/79 |
|-----------------------------|--------------------------------|-------------------------|---------------------|
| ANSWER CHOICES              |                                | SCORE                   | RESPONSES           |
| Advanced Directory Interfac | e                              | 0/1                     | 5.88% 1             |
| Access Direct Instance      |                                | 0/1                     | 0.00% 0             |
| ✓ Attribute Defining Item   |                                | 1/1                     | 94.12% 16           |
| Anonymous Disk Instance     |                                | 0/1                     | 0.00% 0             |
| Total Respondents: 17       |                                |                         |                     |

### Q18 Which client is used to publish D3 data as REST services?

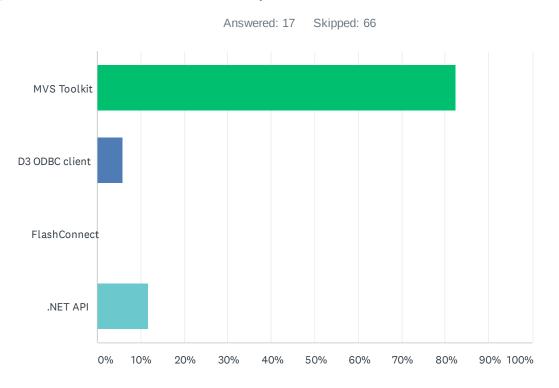

| Percent Correct<br>17% | Average Score<br>0.8/1.0 (82%) |       | Standard Deviation 0.39 |           | Difficulty<br>58/79 |    |
|------------------------|--------------------------------|-------|-------------------------|-----------|---------------------|----|
| ANSWER CHOICES         |                                | SCORE |                         | RESPONSES |                     |    |
| V MVS Toolkit          |                                | 1/1   |                         | 82.35%    |                     | 14 |
| D3 ODBC client         |                                | 0/1   |                         | 5.88%     |                     | 1  |
| FlashConnect           |                                | 0/1   |                         | 0.00%     |                     | 0  |
| .NET API               |                                | 0/1   |                         | 11.76%    |                     | 2  |
| Total Respondents: 17  |                                |       |                         |           |                     |    |

## Q19 Which tool enables D3 to read from and write to an external SQL database?

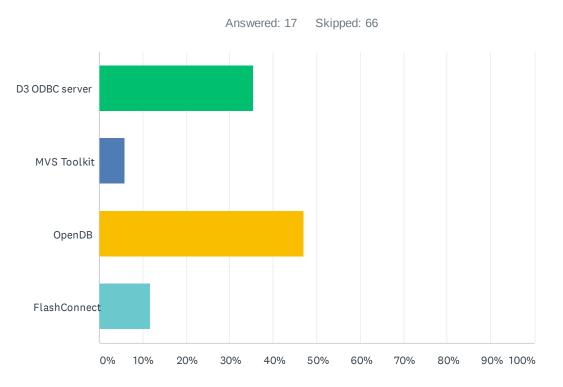

| Percent Correct<br>10% | Average Score<br>0.5/1.0 (47%) |       | Standard Deviation 0.51 |           | Difficulty<br>17/79 |   |
|------------------------|--------------------------------|-------|-------------------------|-----------|---------------------|---|
| ANSWER CHOICES         |                                | SCORE |                         | RESPONSES |                     |   |
| D3 ODBC server         |                                | 0/1   |                         | 35.29%    |                     | 6 |
| MVS Toolkit            |                                | 0/1   |                         | 5.88%     |                     | 1 |
| ✓ OpenDB               |                                | 1/1   |                         | 47.06%    |                     | 8 |
| FlashConnect           |                                | 0/1   |                         | 11.76%    |                     | 2 |
| Total Respondents: 17  |                                |       |                         |           |                     |   |

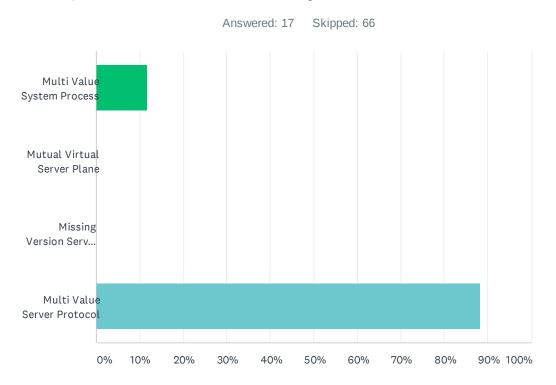

### Q20 What does the acronym "MVSP" stand for?

| Percent Correct<br>18%        | Average Score<br>0.9/1.0 (88%)   | Standard Deviation 0.33 | Difficulty<br>61/79 |
|-------------------------------|----------------------------------|-------------------------|---------------------|
| ANSWER CHOICES                |                                  | SCORE                   | RESPONSES           |
| Multi Value System Process    |                                  | 0/1                     | 11.76% 2            |
| Mutual Virtual Server P       | Mutual Virtual Server Plane      |                         | 0.00% 0             |
| Missing Version Service       | Missing Version Service Provider |                         | 0.00% 0             |
| ✓ Multi Value Server Protocol |                                  | 1/1                     | 88.24% 15           |
| Total Respondents: 17         |                                  |                         |                     |

## Q21 Why will ICONV(19250,"D") yield 18878 where ICONV(19367,"D") will yield nothing?

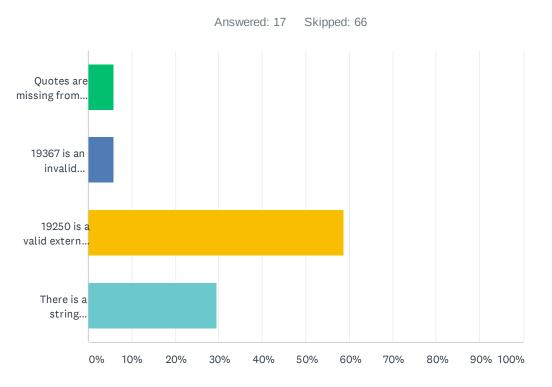

| Percent Correct<br>12%                                  | Average Score<br>0.6/1.0 (59%)    | Standard Devi<br>0.51 | iation | Difficulty<br>28/79 |    |
|---------------------------------------------------------|-----------------------------------|-----------------------|--------|---------------------|----|
| ANSWER CHOICES                                          |                                   |                       | SCORE  | RESPONSES           |    |
| Quotes are missing from 19367                           |                                   |                       | 0/1    | 5.88%               | 1  |
| 19367 is an invalid intern                              | 19367 is an invalid internal date |                       |        | 5.88%               | 1  |
| ✓ 19250 is a valid external                             | Julian date                       |                       | 1/1    | 58.82%              | 10 |
| There is a string inconsistency in the borflex ABS mode |                                   |                       | 0/1    | 29.41%              | 5  |
| Total Respondents: 17                                   |                                   |                       |        |                     |    |

## Q22 What command is used to set the pivot point for input conversion of dates with two-digit years (ie. 3/2/21)?

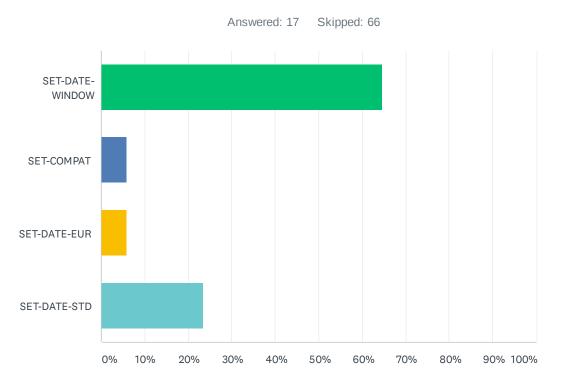

| Percent Correct<br>13% | Average Score<br>0.6/1.0 (65%) |       | Standard Deviation 0.49 |           | Difficulty<br>37/79 |    |
|------------------------|--------------------------------|-------|-------------------------|-----------|---------------------|----|
| ANSWER CHOICES         |                                | SCORE |                         | RESPONSES |                     |    |
| ✓ SET-DATE-WINDOW      |                                | 1/1   |                         | 64.71%    |                     | 11 |
| SET-COMPAT             |                                | 0/1   |                         | 5.88%     |                     | 1  |
| SET-DATE-EUR           |                                | 0/1   |                         | 5.88%     |                     | 1  |
| SET-DATE-STD           |                                | 0/1   |                         | 23.53%    |                     | 4  |
| Total Respondents: 17  |                                |       |                         |           |                     |    |

# Q23 How many Pick BASIC programmers does it take to screw in a lightbulb?

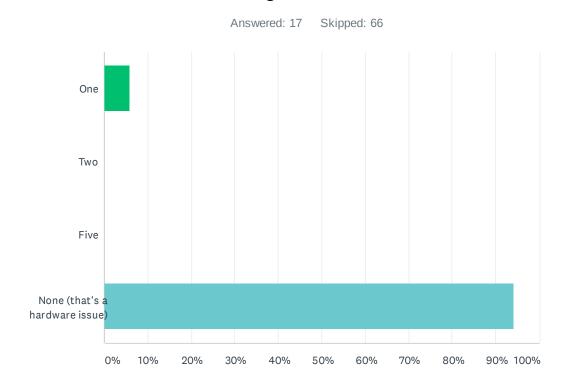

| Percent Correct<br>19%           | Average Score<br>0.9/1.0 (94%) | Standard Deviation 0.24 | Difficulty<br>65/79 |
|----------------------------------|--------------------------------|-------------------------|---------------------|
| ANSWER CHOICES                   |                                | SCORE                   | RESPONSES           |
| One                              |                                | 0/1                     | 5.88% 1             |
| Two                              |                                | 0/1                     | 0.00% 0             |
| Five                             |                                | 0/1                     | 0.00% 0             |
| ✓ None (that's a hardware issue) |                                | 1/1                     | 94.12% 16           |
| Total Respondents: 17            |                                |                         |                     |